Подписан: Пономарёв Сергей Владимирович<br>DN: C=RU, OU=Исполняющий истовно со составлением.<br>Обязанности директора,<br>О=Воронежский филиал ФГБОУ ВО «ГУМРФ имени адмирала во «гумп-и имени адмирала<br>C.O. Макарова»,<br>CN=Пономарёв Сергей<br>Владимирович,<br>E=director@vrn.gumrf.ru<br>Основание: я подтверждаю этот документ своей удостоверяющей подписью<br>Дата: 2023.09.26 15:28:47+03'00'

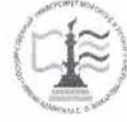

Федеральное агентство морского и речного транспорта Федеральное государственное бюджетное образовательное учреждение высшего образования

«Государственный университет морского и речного флота имени адмирала С.О. Макарова» Воронежский филиал ФГБОУ ВО «ГУМРФ имени адмирала С.О. Макарова»

Кафедра математики, информационных систем и технологий

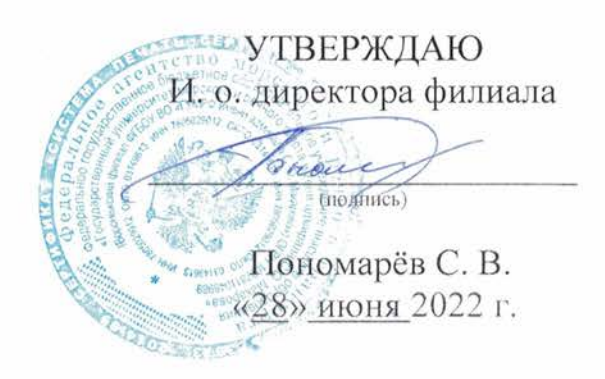

## РАБОЧАЯ ПРОГРАММА ПРАКТИКИ

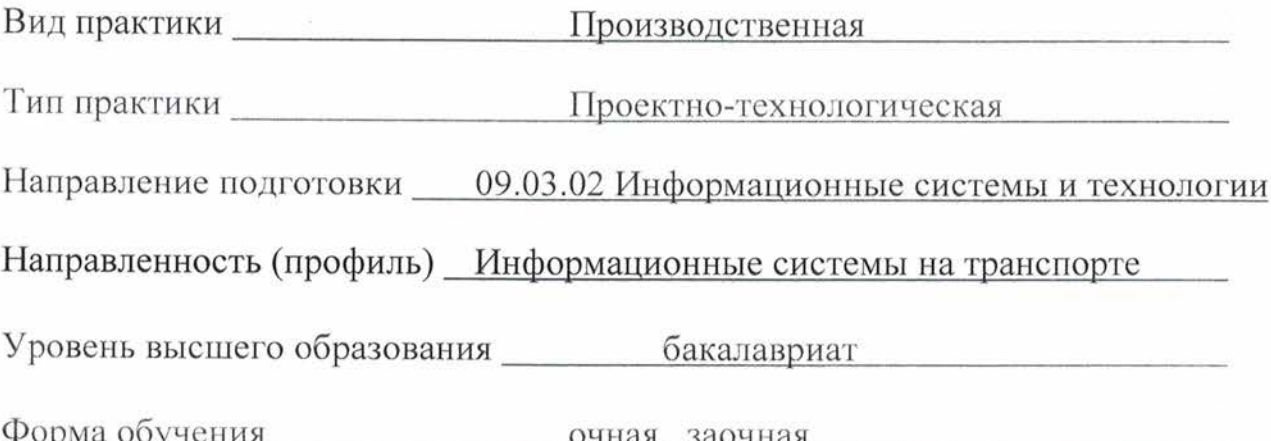

# 1. Способ и формы проведения практики

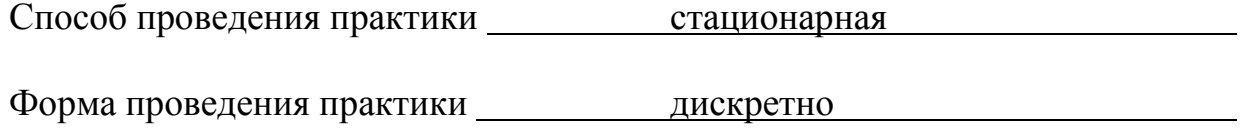

Практика может реализовываться с применением дистанционных образовательных технологий.

Форма промежуточной аттестации: 3ачет

## 2. Перечень планируемых результатов обучения при прохождении практики, соотнесенные с установленными в ОПОП индикаторами достижения компетенций

Таблица 1

Планируемые результаты обучения при прохождении практики

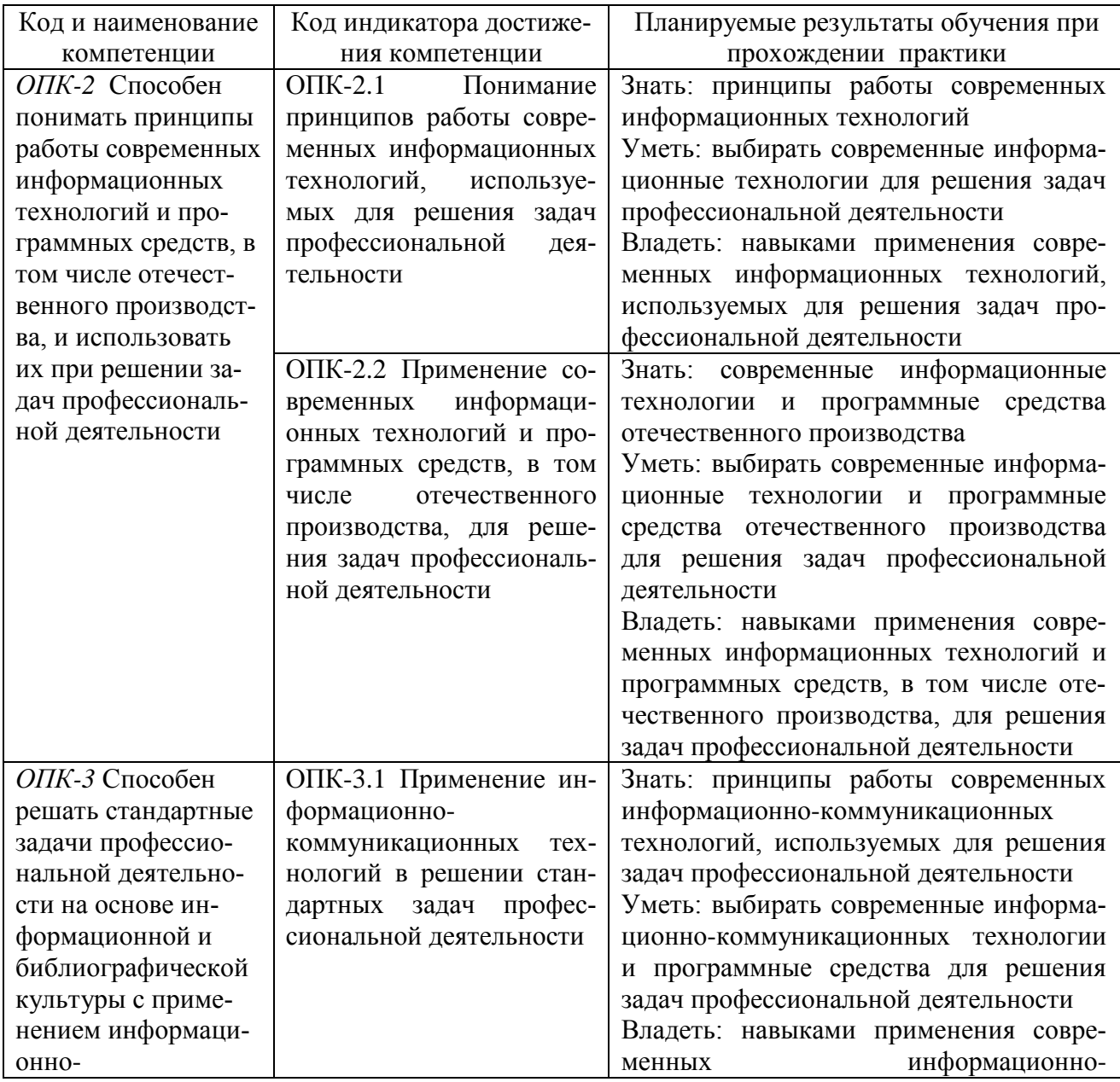

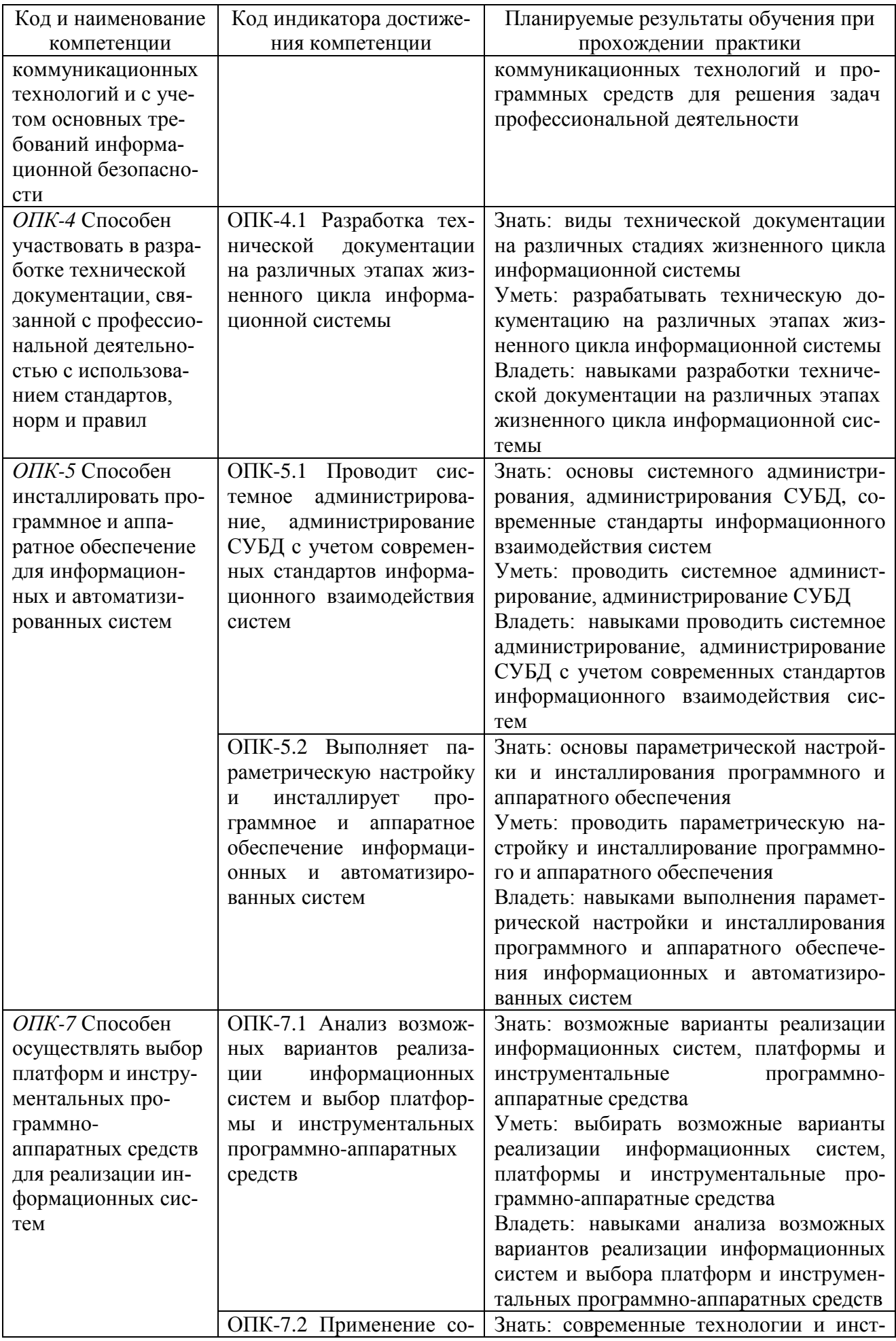

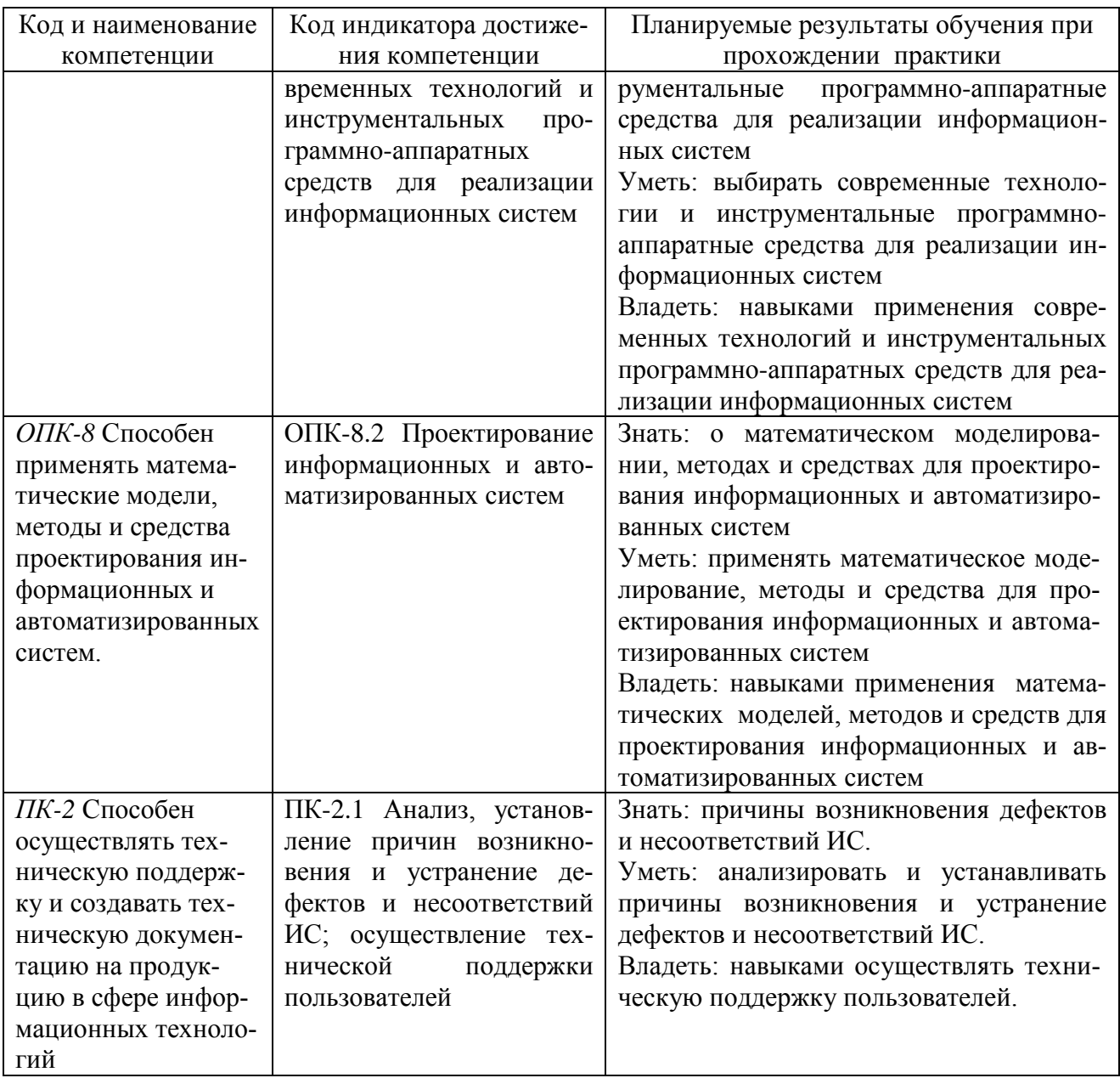

#### 3. Место практики в структуре образовательной программы

Практика относится к обязательной части программы бакалавриата, проводится на 2 курсе в 4 семестре по очной и заочной формам обучения.

Цель производственной проектно-технологической практики состоит в получении опыта систематизации и закрепления теоретических и практических знаний, полученных в процессе обучения, формировании навыков проектирования информационных технологий, выбора исходных данных для проектирования, моделирования процессов и систем.

Для прохождения данного вида практики необходимы знания, умения и навыки, формируемые предшествующими дисциплинами: «Моделирование процессов и систем», «Теория информации, данные, знания», «Архитектура информационных систем», «Технологии программирования», «Управление данными», «Ознакомительная (практика)».

Данная практика необходима для освоения следующих дисциплин: «Информационные технологии», «Инструментальные средства информационных систем», «Информационно-коммуникационные системы и сети», «Корпоративные информационные системы», «Администрирование информационных систем», «Протоколы и интерфейсы информационных систем на транспорте», «Практика по получению профессиональных умений и опыта профессиональной деятельности», «Производственная практика (Научно-исследовательская работа)», «Преддипломная практика», подготовка и защита ВКР.

# **4. Объем практики в зачетных единицах и ее продолжительности в неделях**

Общая трудоемкость практики составляет 6з.е., 216 час. Продолжительность практики 4 недели.

#### **5. Содержание практики**

Таблица 2

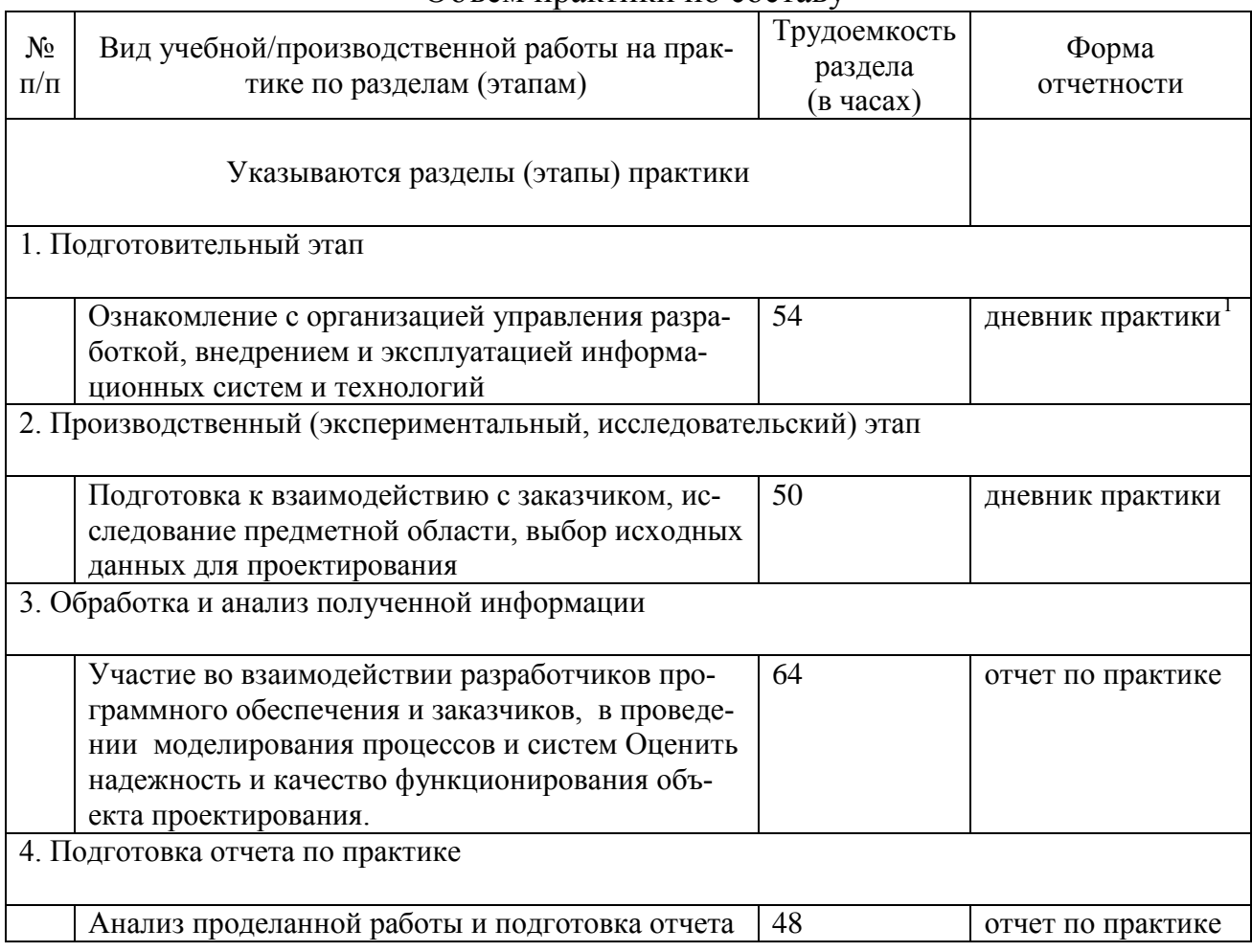

# Объем практики по составу

#### **6. Форма отчетности по практике**

 $1$  Дневник обучающегося о прохождении практики должен содержать:

<span id="page-4-0"></span><sup>−</sup> направление на практику;

<sup>−</sup> индивидуальное задание на период практики;

<sup>−</sup> дневник прохождения практики;

<sup>−</sup> отзыв руководителя практики от организации (при наличии) или университета;

<sup>−</sup> оценочный лист прохождения практики и лист оценки компетенций обучающегося по итогам прохождения практики;

<sup>−</sup> отметки организации.

Зачет в форме собеседования и защиты отчёта.

# **7. Фонд оценочных средств для проведения промежуточной аттестации обучающихся по практике**

Приведен в обязательном приложении к программе практики.

# **8. Перечень основной, дополнительной учебной литературы и учебнометодической литературы для самостоятельной работы обучающихся, необходимой для прохождения практики**

Таблица 3

Перечень основной, дополнительной учебной литературы и учебнометодической литературы

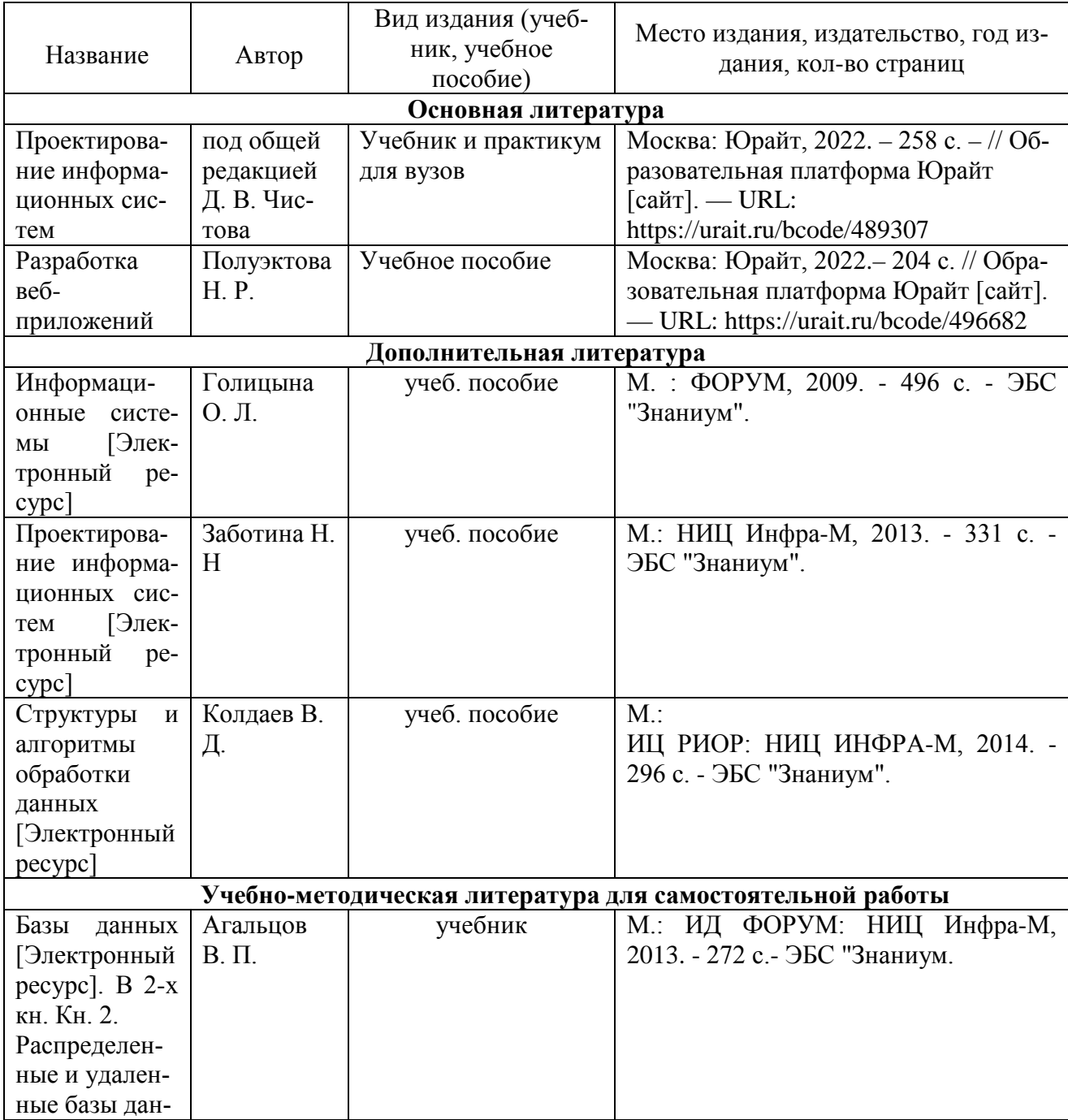

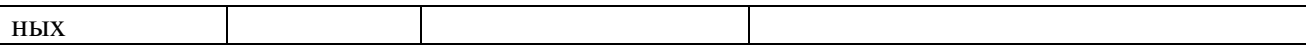

# **9. Перечень современных профессиональных баз данных и информационных справочных систем (при наличии)**

Таблица 4

Перечень современных профессиональных баз данных и информационных справочных систем

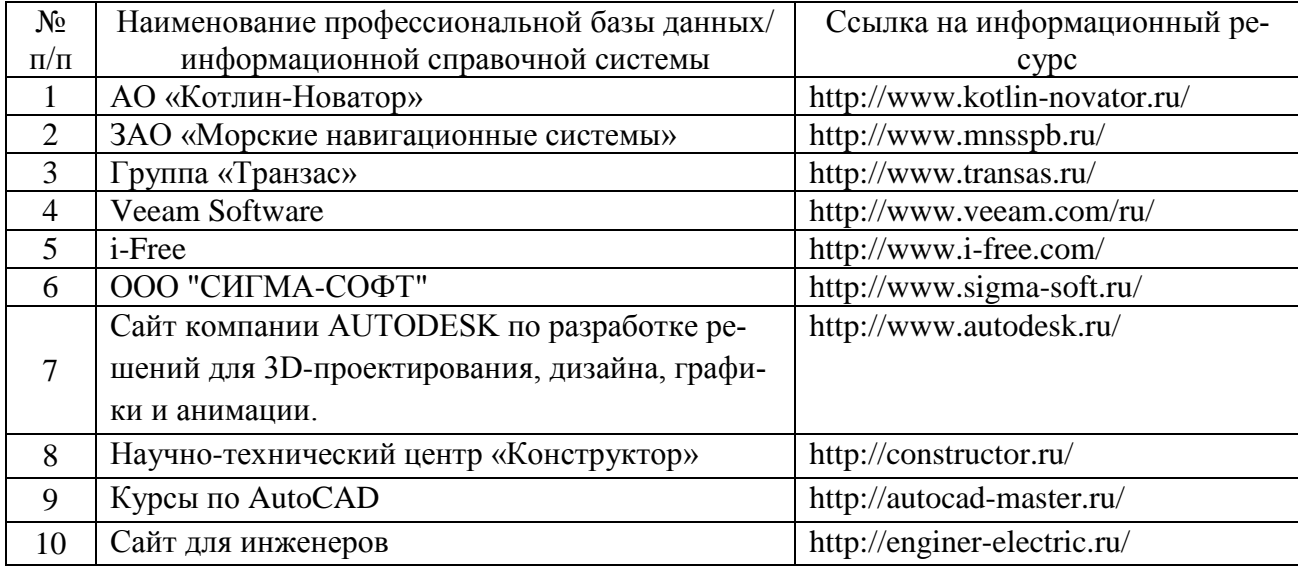

#### **10. Перечень лицензионного и свободно распространяемого программного обеспечения**

Таблица 5

Перечень лицензионного и свободно распространяемого программного обеспечения

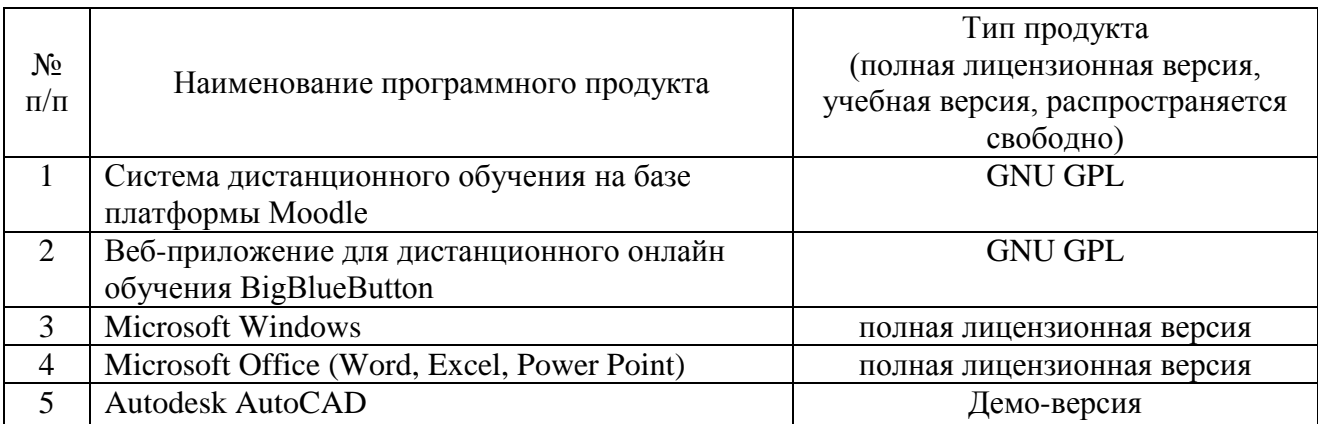

# **11. Описание материально-технической базы, необходимой для осуществления образовательного процесса по практике**

Таблица 6

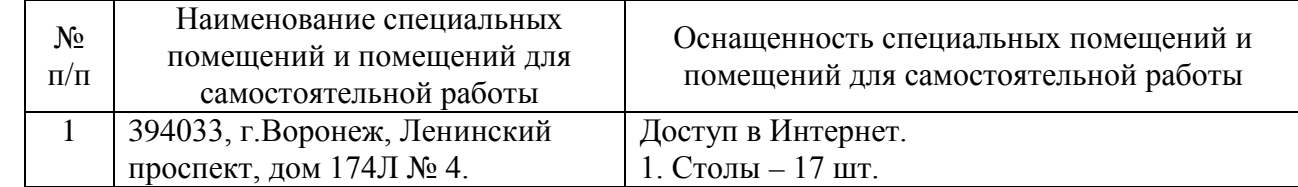

#### **Описание материально-технической базы**

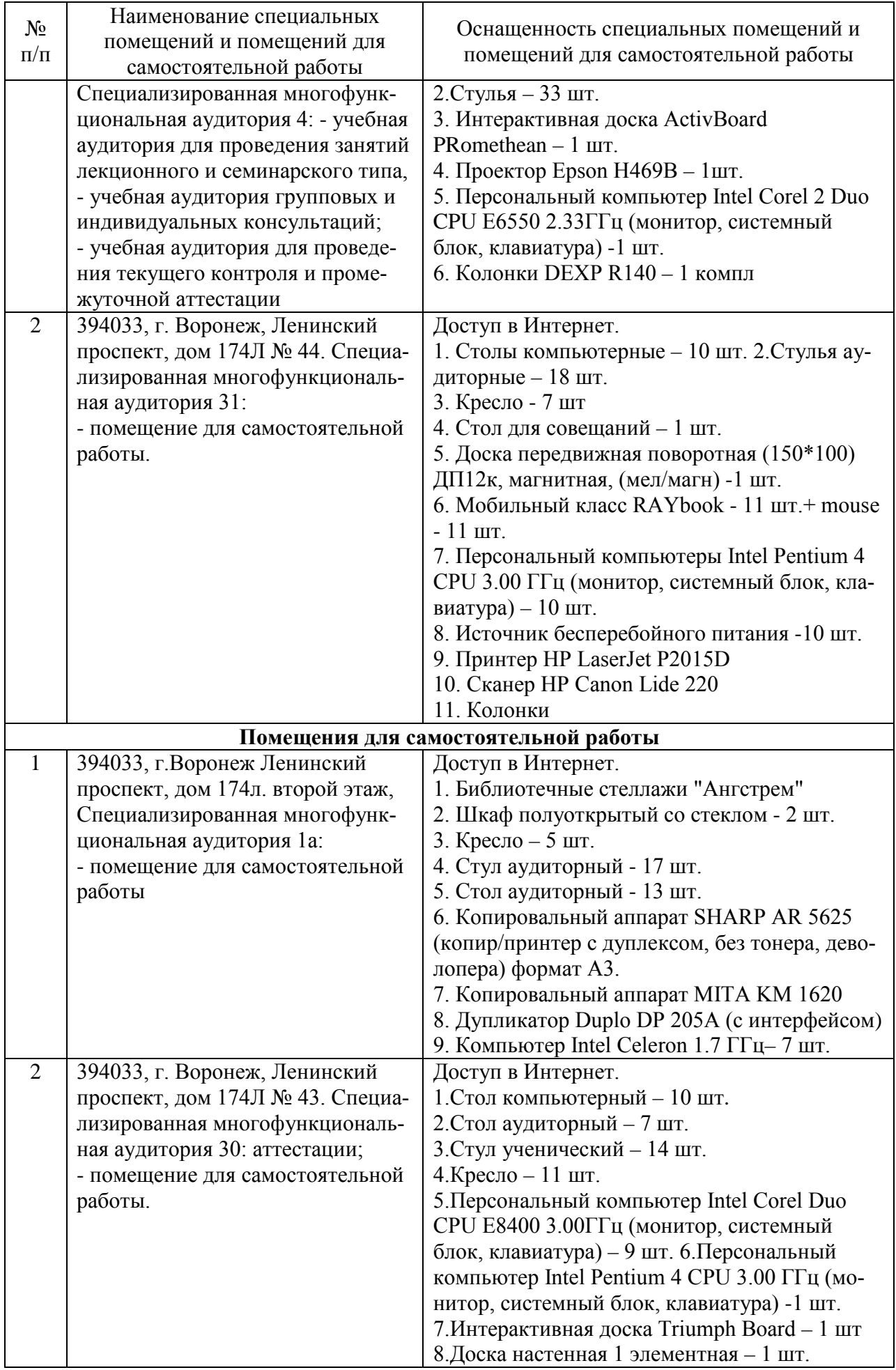

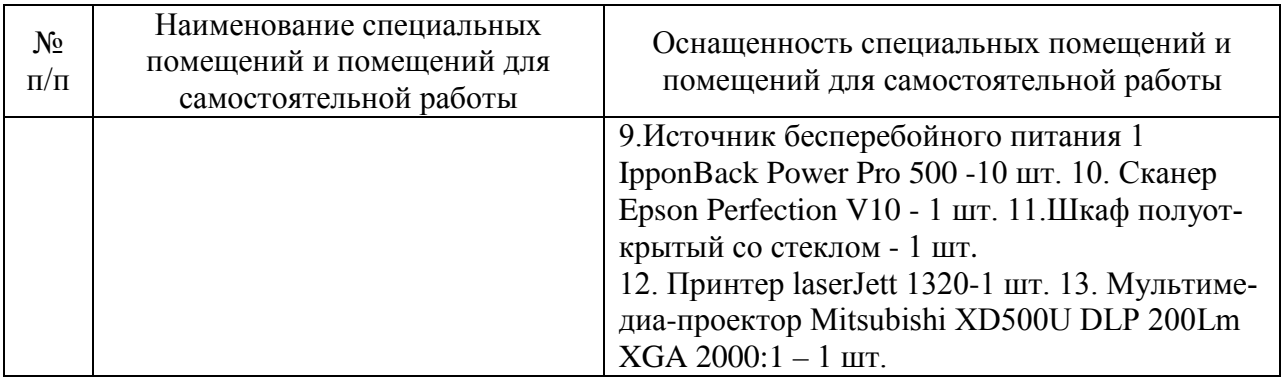

Составитель: Павлов В. А.

Зав. кафедрой: к.ф.-м.н., доцент Кузнецов В. В.

Рабочая программа рассмотрена на заседании кафедры математики, информационных систем и технологий и утверждена на 2022/2023 учебный год. Протокол № \_10\_\_ от \_23 июня\_ 2022 г.